## Windows XP

## $692:$

## AH-J3001V/AH-J3002V/AH-J3003S USB

 $\Sigma$ 

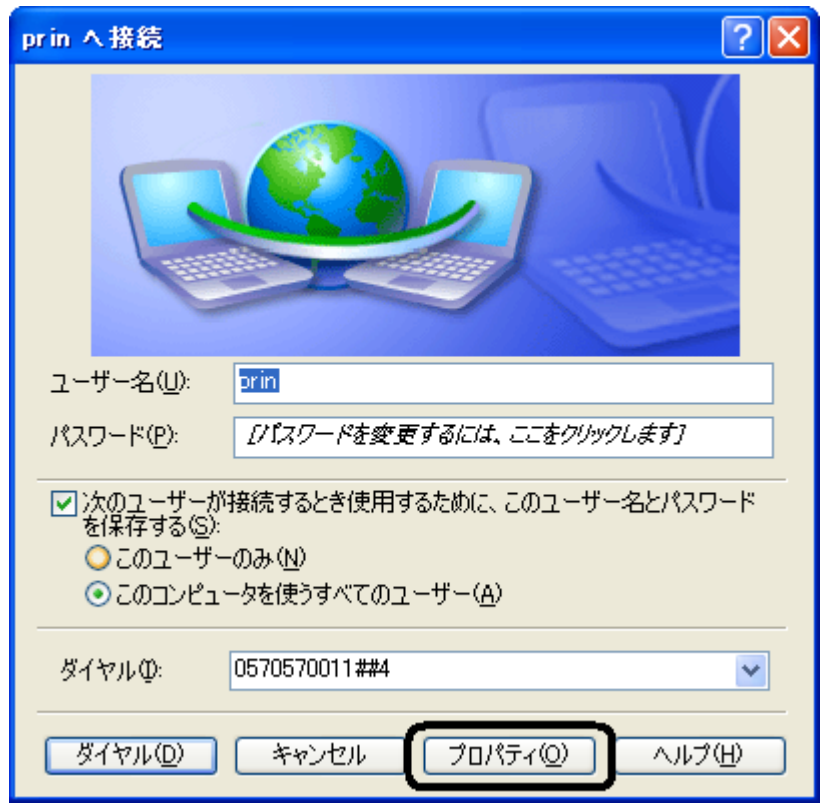

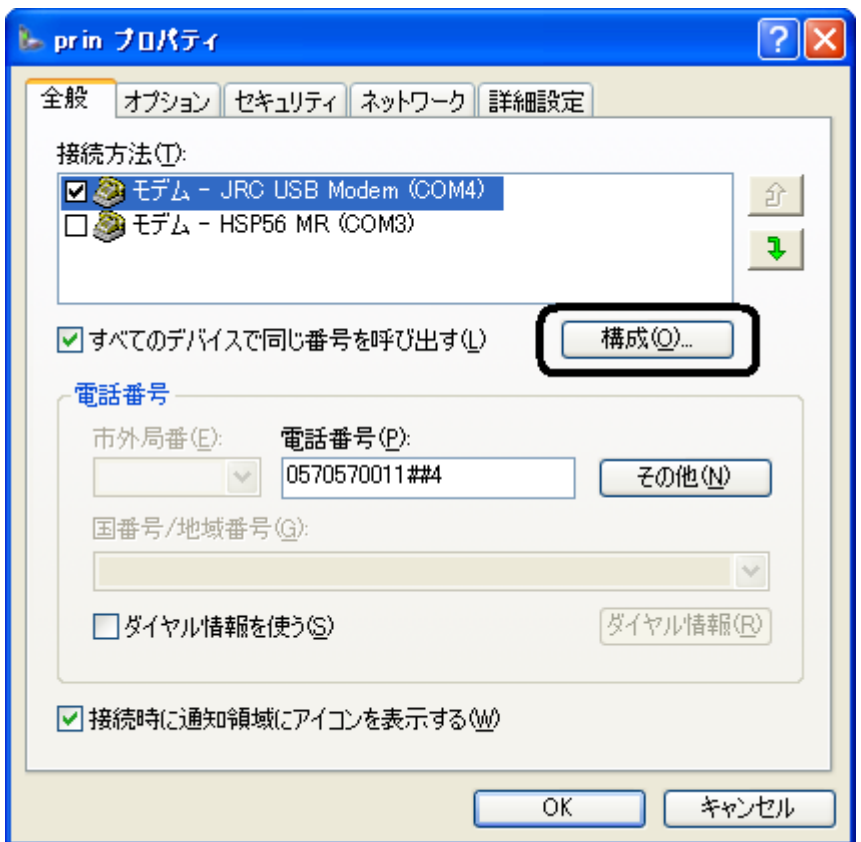

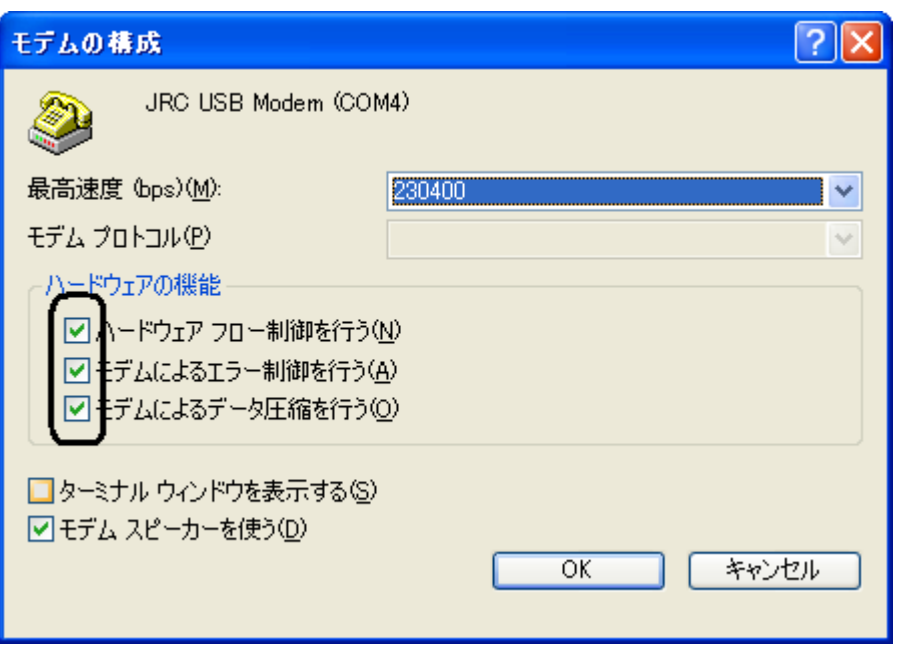

 $\overline{\text{JRC}}$ 

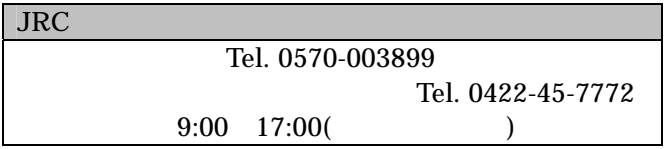